## No. 32-7/2014-NDM-I Government of India Ministry of Home Affairs (Disaster Management Division)

'C' Wing, 3rd Floor, NDCC- II, Jai Singh Road, New Delhi-110001, Dated the 8<sup>th</sup> April 2015

To

1. Chief Secretaries of all States

2. The Relief Commissioners / Secretaries, Department of Disaster Management of all States

Subject: - Items and Norms of assistance from the State Disaster Response Fund (SDRF) and the National Disaster Response Fund (NDRF) for the period  $2015 - 2020.$ 

Sir/Madam,

I am directed to state that based on consideration of the recommendations of Fourteenth Finance Commission (FFC) on financing of expenditure on immediate relief during natural disasters for the period 2015-2020 and the report of the Expert Group set up by this Ministry, the Government of India has revised the items and norms for assistance from SDRF/NDRF. The approved list of items and norms for assistance from SDRF / NDRF in the wake of identified natural disasters is Annexed. The revised norms will be effective from 1<sup>st</sup> April 2015. However, the farmers affected by hailstorms in different parts of the country during February/ March 2015 will also be given assistance under the new norms.

The revised items and norms can also be downloaded from website of Disaster  $\overline{2}$ . Management Division of Ministry of Home Affairs i.e. www.ndmindia.nic.in.

As the first charge on SDRF should be on a disaster of scvere nature, there has been a 3. requirement to adjust balance amount of SDRF whenever NDRF amount is released. This procedure stands revised as follows:-

50% of SDRF balance, as on 31st March of the preceding financial year, will be adjusted while releasing the assistance from NDRF for the first disaster in a financial year. In ease the same State faces another severe disaster during the same year, no adjustment will be made while releasing NDRF assistance.

A copy of the communication alongwith their enclosure is also being sent to the  $4.$ Accountants Generals of the States for necessary action.

This supersedes this Ministry's earlier letters on this subject, the last being No.32-3/ 5. 2013-NDM-I dated the 28<sup>th</sup> November, 2013 and No. 32-3/2013 NDM-1 dated 5<sup>th</sup> March  $2014.$ 

Yours faithfully,

(Goutam Ghosh) Deputy Secretary to the Govt. of India Telefax: 23438123

Encl: As above.

Copy for information and necessary follow up action to:-

- 1. Accountants General of all State Governments.
- 2. Comptroller & Auditor General (CAG), New Delhi.
- 3. Controller General of Accounts (CGA), New Delhi.
- 4. Resident Commissioners of all State Governments.

Copy to: -

- 1. Ministry of Finance, Department of Expenditure [Shri Vivck Joshi, JS (FCD)], North Block, New Delhi.
- 2. Ministry of Agriculture [Joint Secretary (DM)], Krishi Bhawan, New Delhi.
- 3. Member Secretary, National Disaster Management Authority, NDMA Bhawan, Safdurjung Enclave, New Delhi.
- 4. All concerned Central Ministries/ Departments / Organizations.
- 5. PMO / Cabinet Secretariat.
- 6. PS to HM/PS to MOS (R)
- 7. Sr. PPS to Home Secretary/ Addl. Secretary (F)/ Joint Secretary (DM)/ NIC.

\*\*\*\*\*

# REVISED LIST OF ITEMS AND NORMS OF ASSISTANCE FROM STATE DISASTER RESPONSE FUNDS (SDRF) AND NATIONAL DISASTER RESPONSE FUND (NDRF)

(Period 2015-20, MHA Letter No. 32-7/2014-NDM-I Dated 8<sup>th</sup> April 2015)

 $\Delta \phi$ 

 $2,$ 

 $\label{eq:2.1} \frac{1}{2} \sum_{i=1}^n \frac{1}{2} \sum_{j=1}^n \frac{1}{2} \sum_{j=1}^n \frac{1}{2} \sum_{j=1}^n \frac{1}{2} \sum_{j=1}^n \frac{1}{2} \sum_{j=1}^n \frac{1}{2} \sum_{j=1}^n \frac{1}{2} \sum_{j=1}^n \frac{1}{2} \sum_{j=1}^n \frac{1}{2} \sum_{j=1}^n \frac{1}{2} \sum_{j=1}^n \frac{1}{2} \sum_{j=1}^n \frac{1}{2} \sum_{j=1}^n \frac{$ 

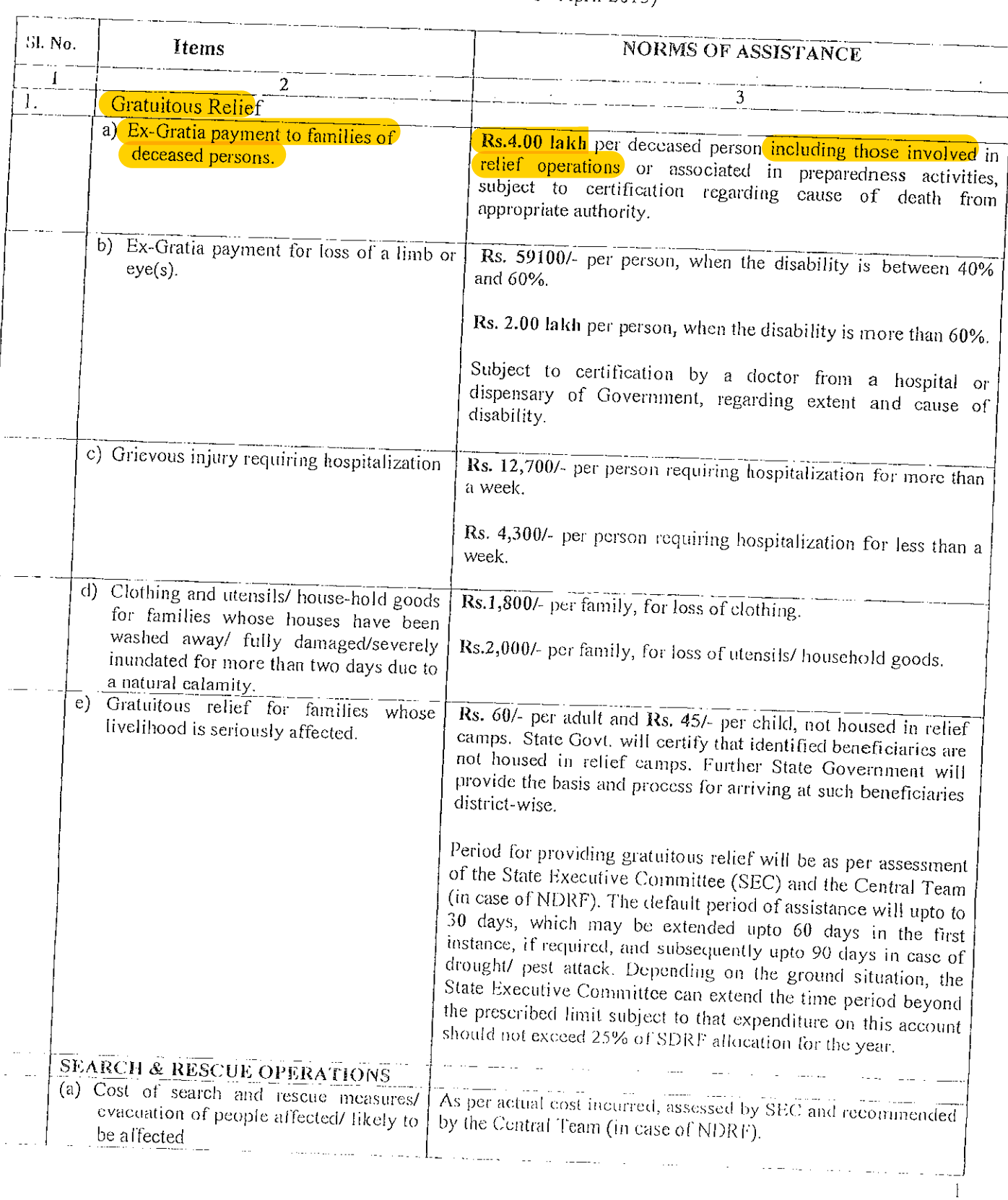

|    |                                                                                                    | By the time the Central Team visits the affected area, these<br>activities are already over. Therefore, the State Level<br>Committee and the Central Team can recommend actual/<br>near-actual costs.                                                                                                    |
|----|----------------------------------------------------------------------------------------------------|----------------------------------------------------------------------------------------------------|
|    | (b) Hiring of boats for carrying immediate<br>relief and saving lives.                                                                              | As per actual cost incurred, assessed by SEC and recommended<br>by the Central Team (in case of NDRF).                                                                                                    |
|    |                                                                                                    | The quantum of assistance will be limited to the actual<br>expenditure incurred on hiring boats and essential cquipment<br>required for rescuing stranded people and thereby saving<br>human lives during a notified natural calamity.                                                                                                    |
| 3  | <b>RELIEF MEASURES</b>                                                                                                    |                                                                                                    |
|    | a) Provision for temporary accommodation,<br>food, clothing, medical care, etc. for<br>people affected/ evacuated and sheltered<br>in relief camps. | As per assessment of need by SEC and recommendation<br>of the Central Team (in case of NDRF), for a period up to<br>30 days. The SEC would need to specify the number of<br>camps, their duration and the number of persons in camps.<br>In case of continuation of a calamity like drought, or<br>widespread devastation caused by earthquake or flood<br>etc., this period may be extended to 60 days, and upto 90<br>days in cases of severe drought. Depending on the ground<br>situation, the State Executive Committee can extend the time<br>period beyond the prescribed limit subject to that expenditure<br>on this account should not exceed 25% of SDRF allocation for<br>the year.<br>Medical care may be provided from National Rural Health |
|    | b) Air dropping of essential supplies                                                                                                    | Mission (NRHM).<br>As per actual, based on assessment of need by SEC and                                                                                                    |
|    |                                                                                                    | recommendation of the Central Team (in case of NDRF).<br>The quantum of assistance will be limited to actual amount<br>raised in the bills by the Ministry of Defence for<br>airdropping of essential supplies and rescue operations<br>only.                                                                                                    |
|    | Provision of emergency supply of<br>C)<br>drinking water in rural areas and urban<br>areas                                                          | As per actual cost, based on assessment of need by SEC<br>and recommended by the Central Team (in case of<br>NDRF), up to 30 days and may be extended upto 90 days<br>in case of drought. Depending on the ground situation, the<br>State Executive Committee can extend the time perind beyond<br>the prescribed limit subject to that expenditure on this account<br>should not exceed 25% of SDRF allocation for the year.                                                                                                    |
| 4. | CLEARANCE OF AFFECTED AREAS                                                                                                    |                                                                                                    |
|    | a) Clearance of debris in public areas.                                                                                                    | As per actual cost within 30 days from the date of start of the<br>work based on assessment of need by SEC for the assistance to<br>be provided under SDRF and as per assessment of the Central                                                                                                    |
|    | b) Draining off flood water in affected<br>areas                                                                                                    | team for assistance to be provided under NDRF.<br>As per actual cost within 30 days from the date of start of the<br>work based on assessment of need by SEC for the assistance to<br>be provided under SDRF and as per assessment of the Central<br>team(in case of NDRF).                                                                                                    |
|    | c) Disposal of dead bodies/ Carcases                                                                                                    | As per actuals, based on assessment of need by SEC and                                                                                                    |

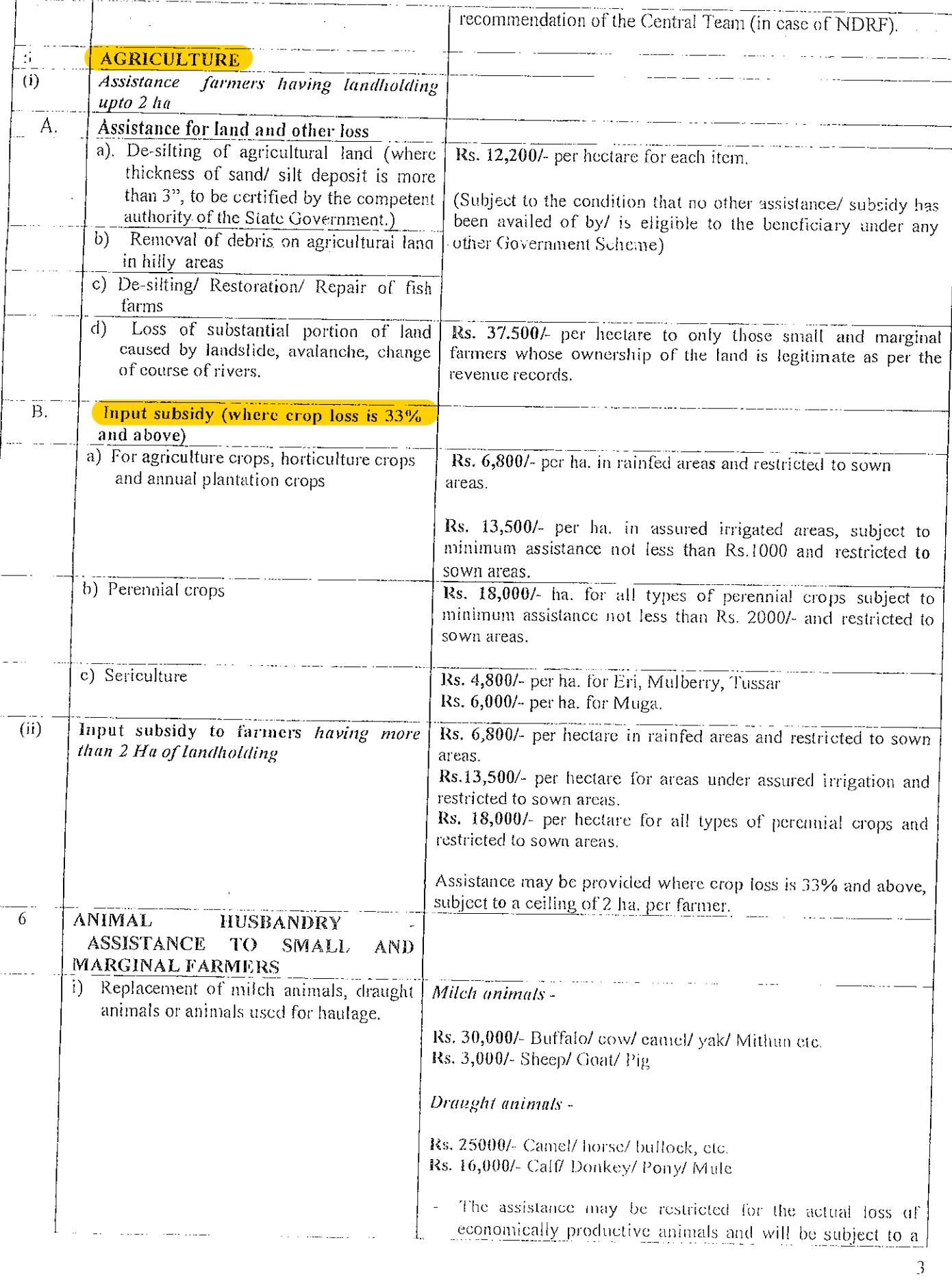

 $\frac{1}{2}$ 

 $\mathcal{O}^{\mathcal{O}}$ 

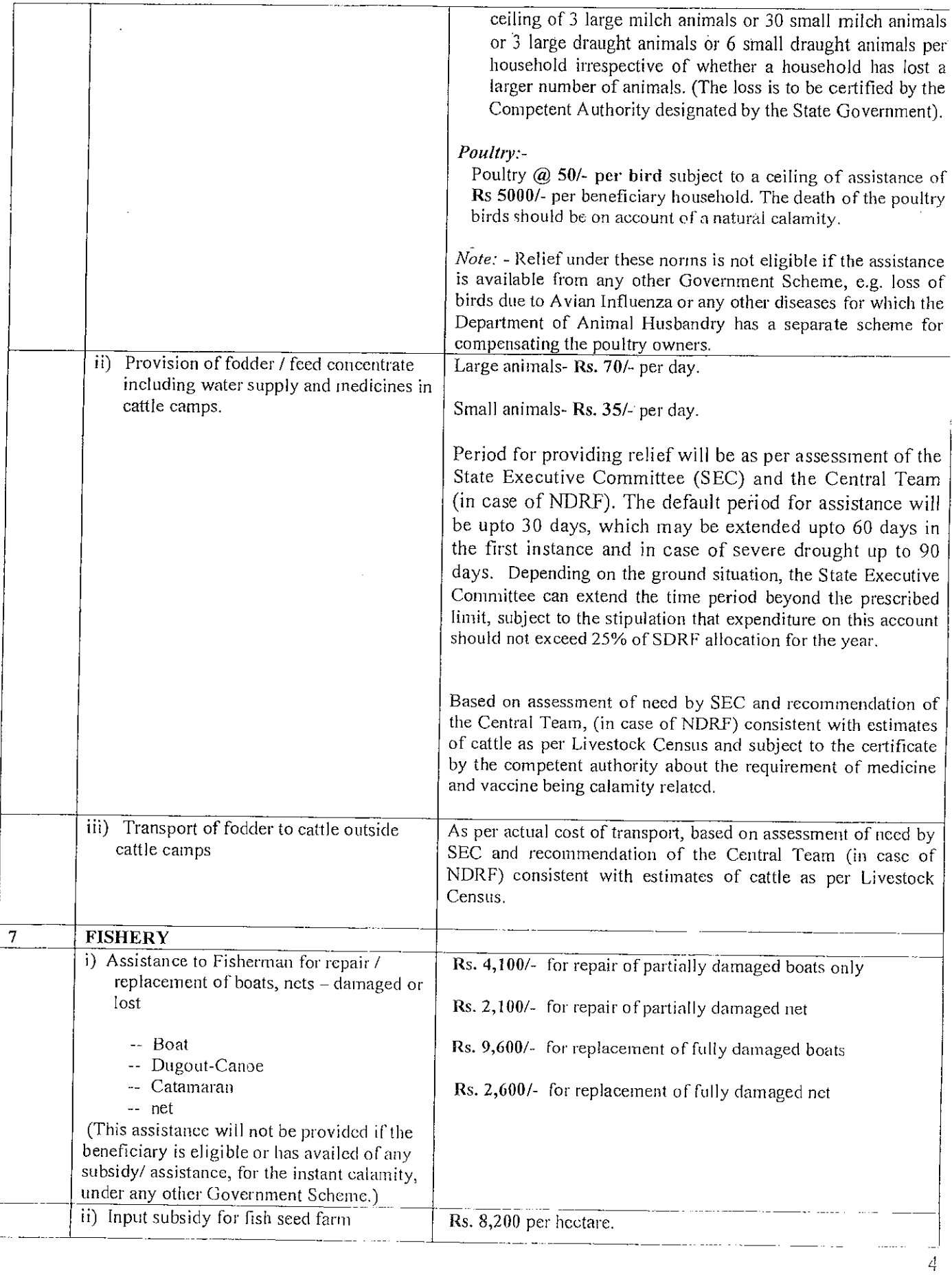

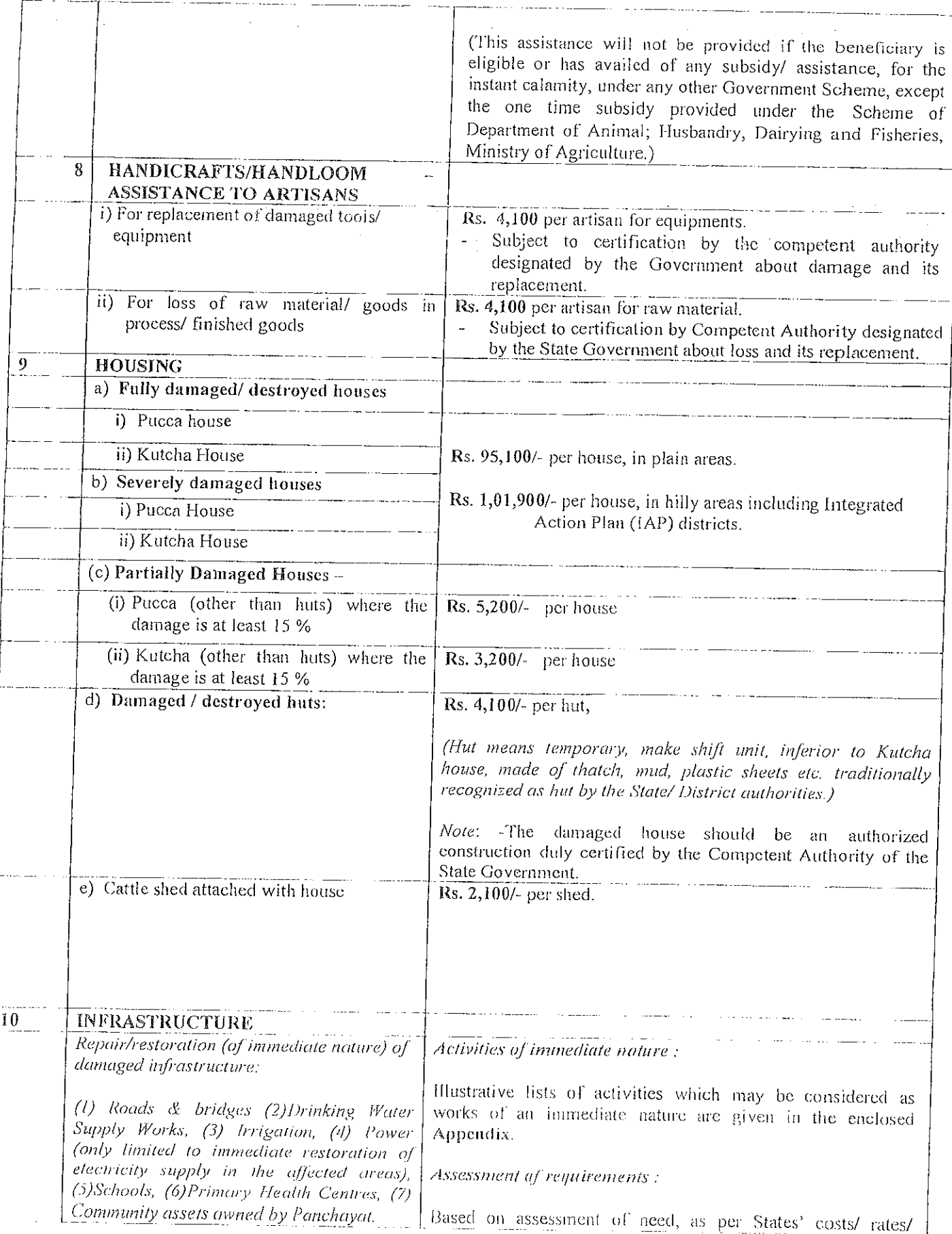

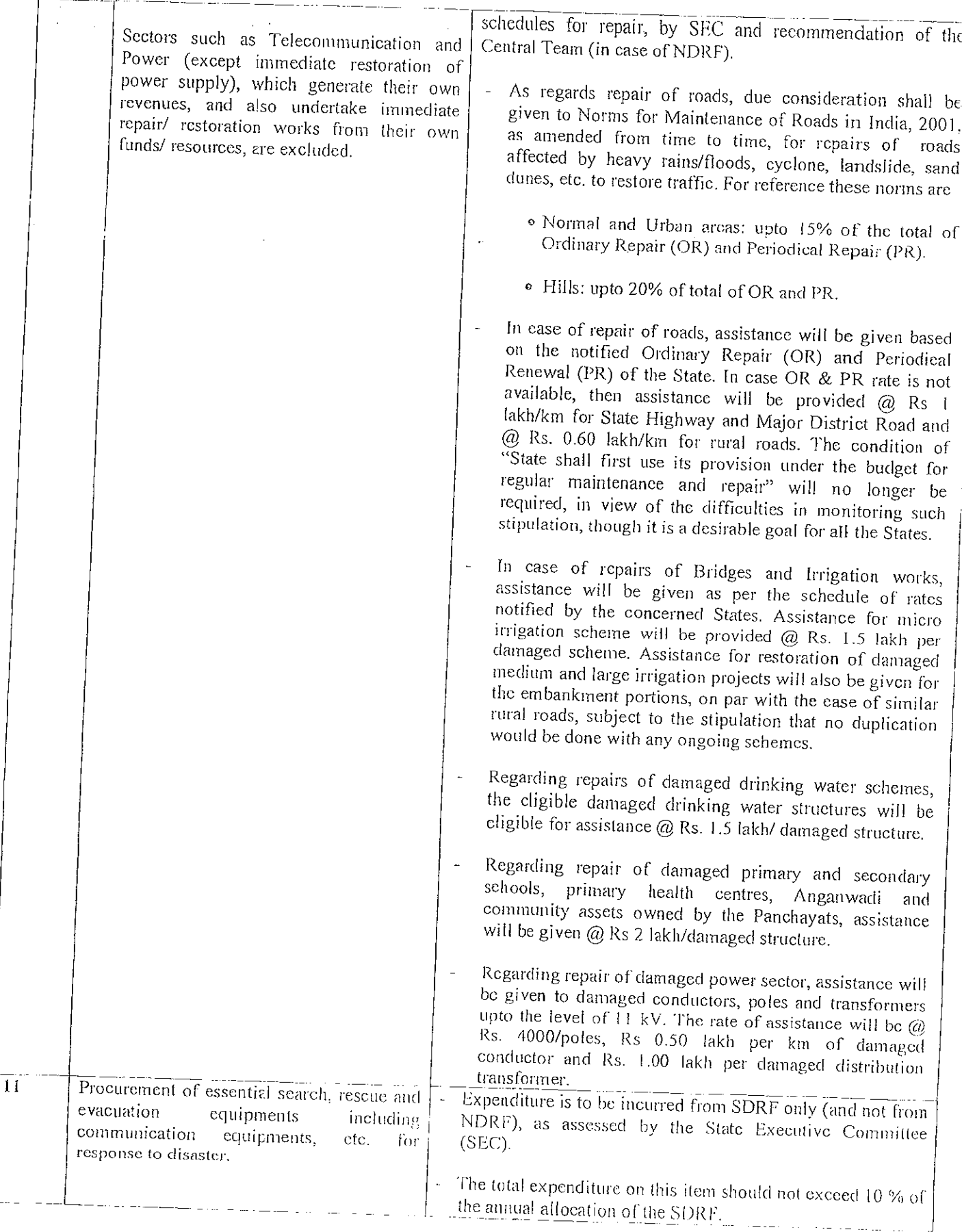

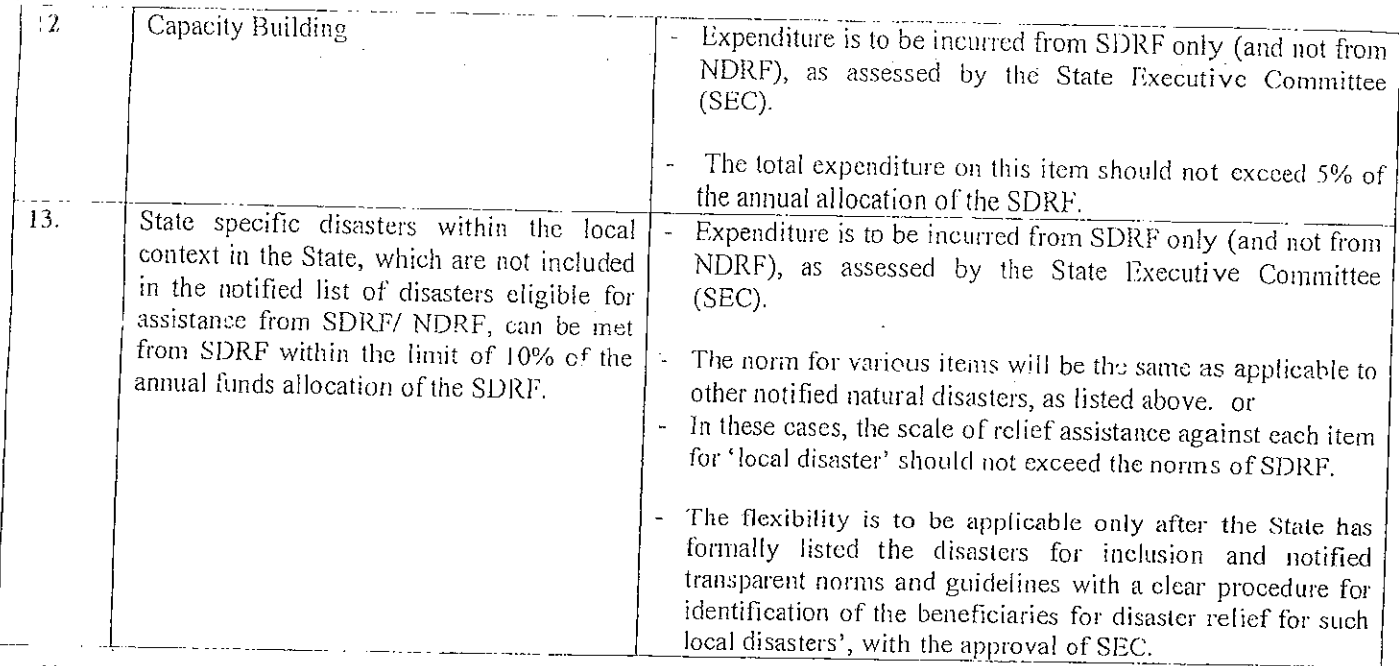

Note:- (i) The State Governments are to take utmost care and ensure that all individual beneficiary-oriented assistance is necessary/ mandatory disbursed through the bank account (viz; Jan Dhan Yojana etc.) of the beneficiary.

(ii) The scale of relicf assistance against each items for all disasters including 'local disaster' should not exceed the norms of SDRF/<br>NDRF. Any amount spent by the State for such disasters over and above the ceiling wou

\*\*\*\*\*

# Illustrative list of activities identified as of an immediate nature.

### 1. Drinking Water Supply:

Repair of damaged platforms of hand pumps/ring wells/ spring-tapped chambers/public stand posts, i)

 $\mathcal{F}^{\text{max}}_{\text{max}}$  and  $\mathcal{F}^{\text{max}}_{\text{max}}$  and  $\mathcal{F}^{\text{max}}_{\text{max}}$ 

 $\sim 10^{11}$  and  $\sim 10^{11}$ 

 $\sim 100$ 

- ii) Restoration of damaged stand posts including replacement of damaged pipe lengths with new pipe lengths, cleaning of clear water reservoir (to make it leak proof).
- iii) Repair of damaged pumping machines, leaking overhead reservoirs and water pumps including damaged intake - structure, approach gantries/jetties.

#### 2. Roads

- i) Filling up of breaches and potholes, use of pipe for creating waterways, repair and stone pitching of
- ii) Repair of breached culverts.
- iii) Providing diversions to the damaged/washed out portions of bridges to restore immediate
- iv) Temporary repair of approaches to bridges/ embankments of bridges., repair of damaged railing bridges, repair of causeways to restore immediate connectivity, granular sub base, over damaged stretch of roads to restore traffic.

#### 3. Irrigation:

- i) Immediate repair of damaged canal structures and earthen/masonry works of tanks and small reservoirs with the use of cement, sand bags and stones.
- ii) Repair of weak areas such as piping or rat holes in dam walls/ cmbankments.
- iii) Removal of vegetative material/building material/debris from canal and drainage system.
- iv) Repair of embankments of minor, medium and major irrigation projects.

#### $\overline{4}$ Health:

Repair of damaged approach roads, buildings and electrical lines of PHCs/ community Health Centres.

### Community assets of Panchayat 5.

- a) Repair of village internal roads.
- b) Removal of debris from drainage/ sewerage lines.
- c) Repair of internal water supply lines.
- Repair of street lights.  $\mathbf{d}$
- Temporary repair of primary schools, Panchayat ghars, community halls, anganwadi, etc.  $\epsilon$ )
- Power: Poles/conductors and transformers upto 11 kv. 6.

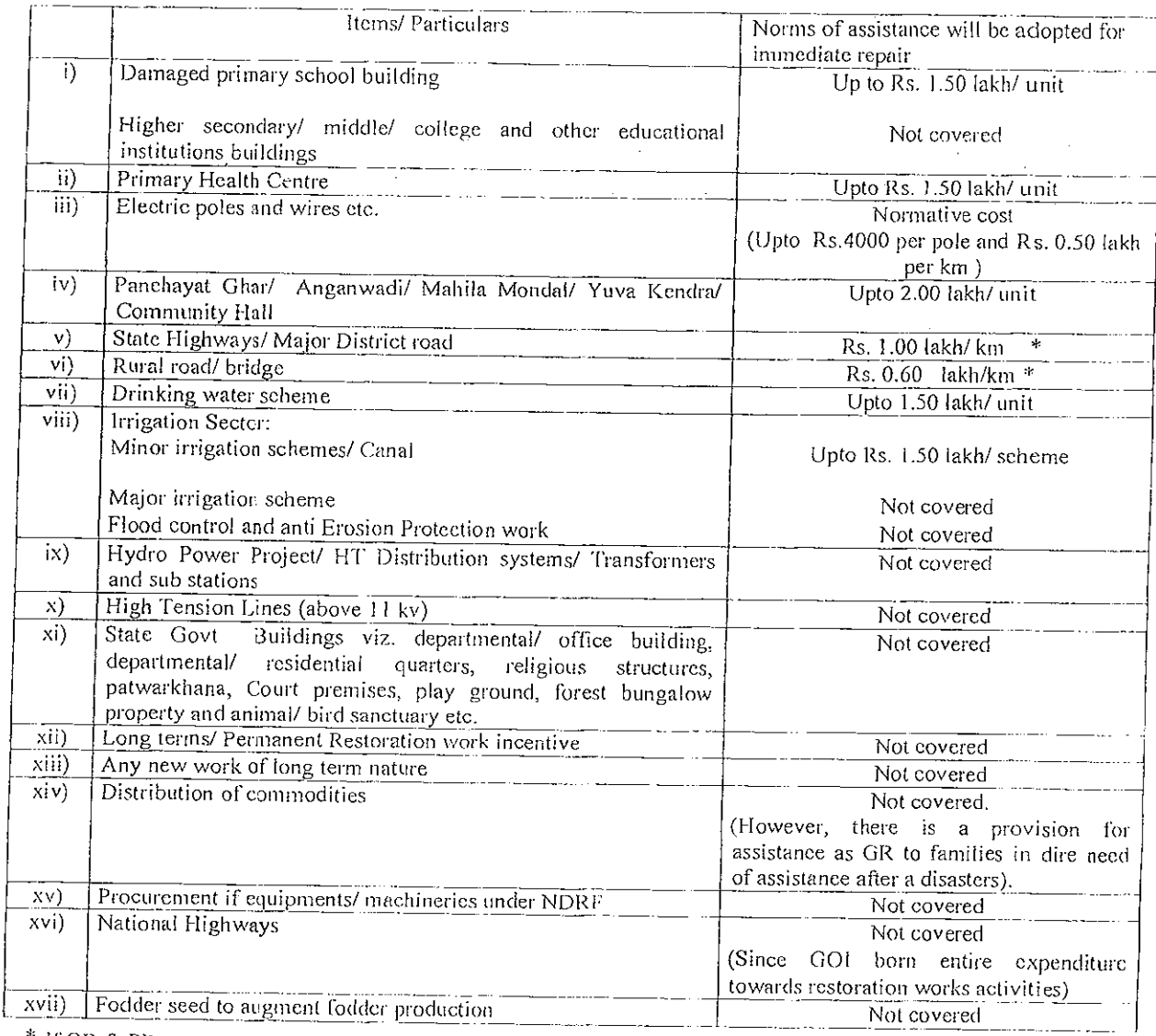

 $\mathcal{L}^{\mathcal{L}}$  and  $\mathcal{L}^{\mathcal{L}}$  are the set of the set of the set of  $\mathcal{L}^{\mathcal{L}}$ 

 $\sim$  $\sim 10$ 

The assistance will be considered as per the merit towards the following activities:  $7.$ 

 $\frac{1}{2}$ 

\* If OR & PR rates are not provided by the State.

\*\*\*\*\*